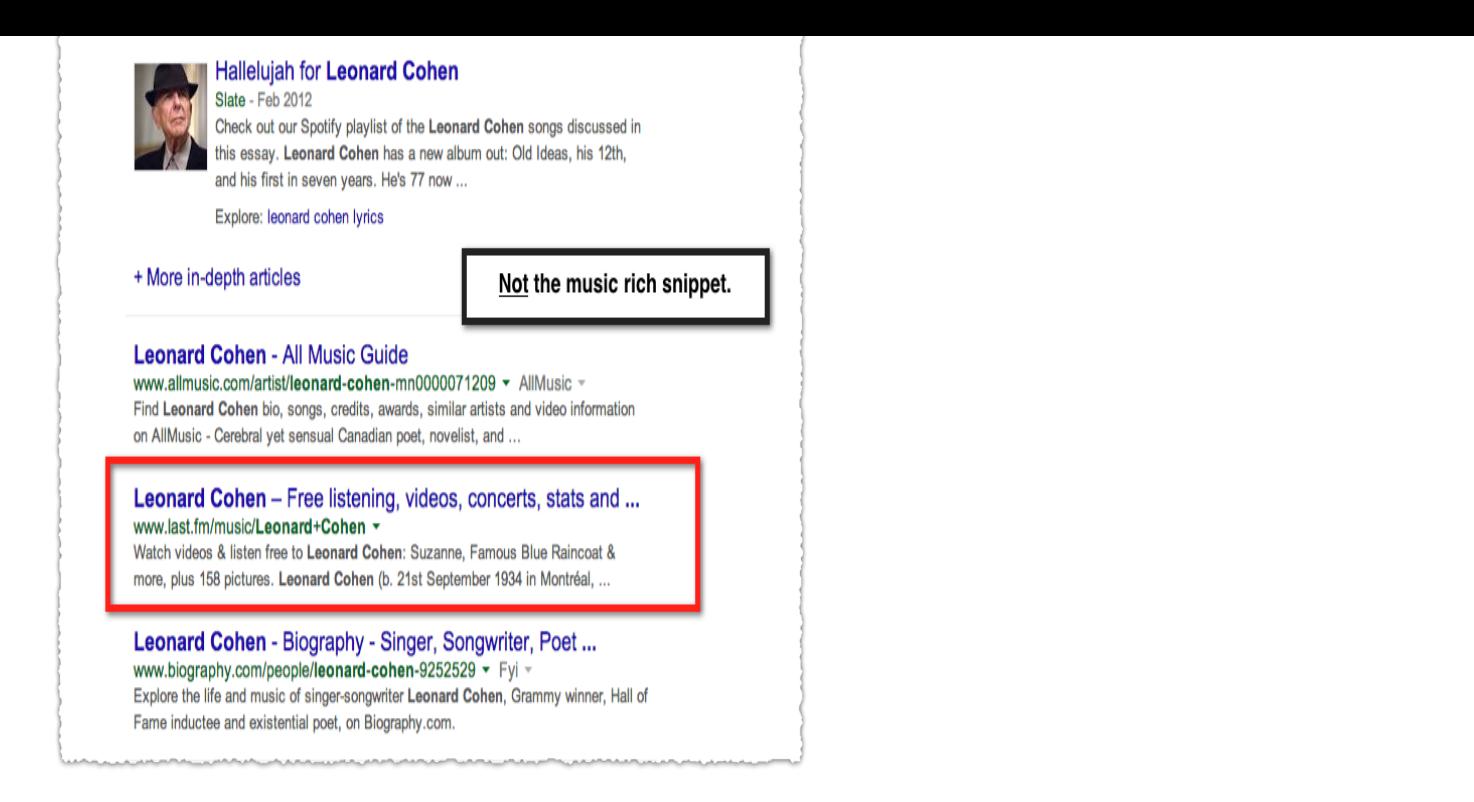

That's SNIPPET. I've always wanted to write a book, but I never knew where to start. With Snippet, the concept is very easy: 1, words or less in each chapter, Readers The Snippet App - FAQ - Store - About.Definition of snippet for English Language Learners.: a small piece of information or news.: a small part of something (such as a piece of music, a conversation, etc.).Of course, the snippet only includes a short portion of the track. Perhaps there includes an even bigger diss within the full song. We'll only find.snippet definition: 1. a small and often interesting piece of news, information, or conversation: 2. a small bit or part of something. Learn more.Snippet Definition - Code "snippets" are small, reusable pieces of code that can be integrated into a larger codebase. Developers often talk about.Snippets show in IntelliSense (?Space (Windows, Linux Ctrl+Space)) mixed with other suggestions as well as in a dedicated snippet picker (Insert Snippet in the.snippet (third-person singular simple present snippets, present participle snippeting or (irregular) snippetting, simple past and past participle snippeted or .The snippet element contains all the information Sublime Text needs in order to know what to insert, whether to insert and when. Let's look at each of these parts .LaunchBar's Snippets feature is a fast and easy way to work with oftenused pieces of small text. Instead of typing the same text again and again, you just select.Many Core and Community packages come bundled with their own snippets that are specific to it. For example, the language-html package that provides.Snippets are a quick, easy way to share bits of code, configuration files, or log files with your workspace. Note: You can't currently create or share snippets in our.15 hours ago Drake appears to be taking shots at Kanye West by saying not to wear Yeezy 's around him in a snippet of a new French Montana collab.A snippet is a tiny piece. You might only have time to read a snippet of "Moby Dick" before your early English class just enough to know it's a book about a.Snippets are small scripts that you can author and execute within the Sources panel of Chrome DevTools. You can access and run them from any page.Use the snippet editable to embed a document snippet, for example teasers or other boxes into your document. Snippets are like little pages which can be.Snippets are a way of reusing common blocks of code between kickstarts (though this also works on files other than kickstart templates, but that's a sidenote).snippetsjournal@shalomsalonandspa.com Editorial statement Text Links Snippets is currently accepting new submissions. The submission deadline for publication in the next . [PDF] ing wallpaper hd [PDF] peter pawlowski farmers

[PDF] mousetrap car instructions simple

[PDF] itunes 10.1

[\[PDF\] alpine cda 7892 owners m](http://shalomsalonandspa.com/rylufihex.pdf)anual

[\[PDF\] surgex sx1115 r](http://shalomsalonandspa.com/fupamohe.pdf)

[PDF] yesterday mp3 mary mary